# Package 'ICC.Sample.Size'

September 4, 2015

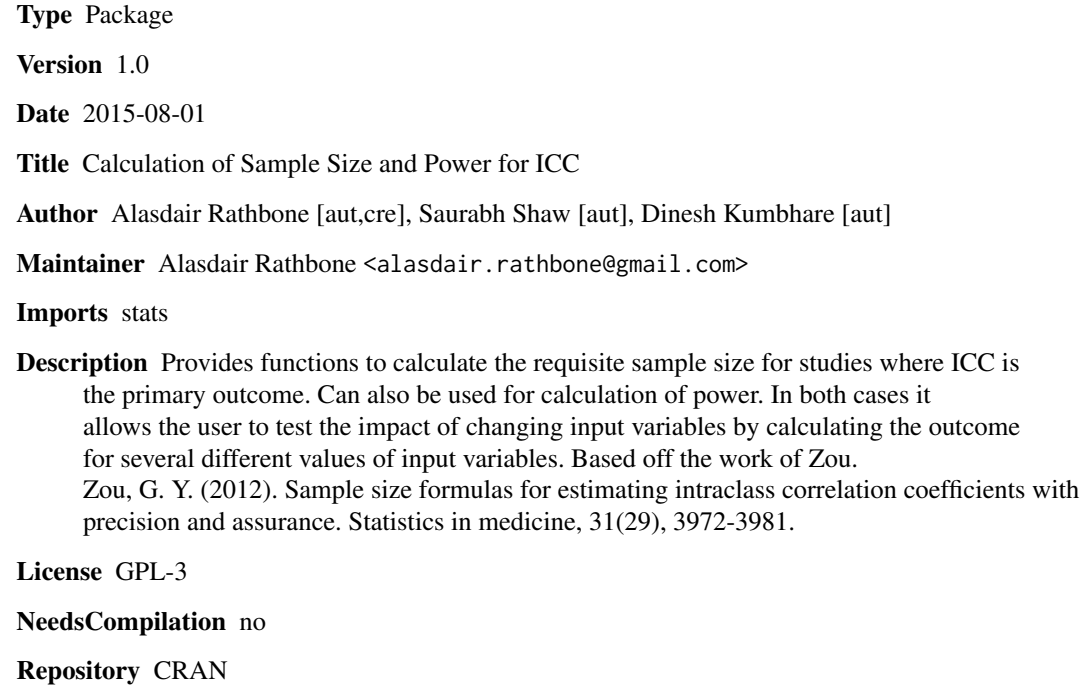

Date/Publication 2015-09-04 01:03:54

# R topics documented:

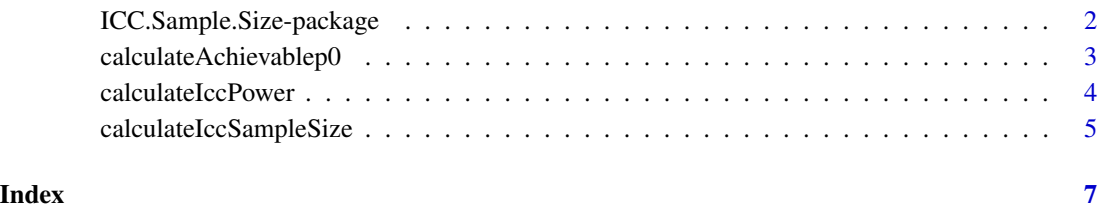

<span id="page-1-0"></span>ICC.Sample.Size-package

*Calculation of Sample Size and Power for ICC*

#### Description

Provides functions to calculate the requisite sample size for studies where ICC is the primary outcome. Can also be used for calculation of power. In both cases it allows the user to test the impact of changing input variables by calculating the outcome for several different values of input variables. Based off the work of Zou. Zou, G. Y. (2012). Sample size formulas for estimating intraclass correlation coefficients with precision and assurance. Statistics in medicine, 31(29), 3972-3981.

# Details

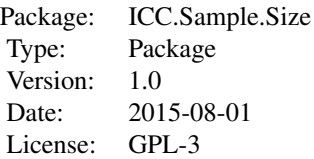

This package provides a sample size and power calculator for ICC based off those derived by Zou (Zou, G. Y. (2012). Sample size formulas for estimating intraclass correlation coefficients with precision and assurance. Statistics in medicine, 31(29), 3972-3981.) It contains the following functions:

calculateIccSampleSize: Calculates a sample size for given values of p, the null hypothesis p0, number of raters (k), desired power and alpha. Can also generate sample sizes for different values of p, p0 or combinations of p and p0 from 0-1.

ICC.power: Calculates power for given value of p, the null hypothesis p0, number of raters (k), number of comparisons (N) and alpha. Can also be used to calculate the effect of increasing N at given intervals to a maximum N, or to calculate the increase in sample size to obtain increasing power with a given maximum N.

ICC.achievable.p0: Calculates the largest possible null hypothesis that can be tests with given power and alpha for p, the null hypothesis p0, number of raters (k) and number of comparisons (N)

#### Author(s)

Alasdair Rathbone, Saurabh Shaw, Dinesh Kumbhare

Maintainer: Alasdair Rathbone <alasdair.rathbone@gmail.com>

#### References

Zou, G. Y. (2012). Sample size formulas for estimating intraclass correlation coefficients with precision and assurance. Statistics in medicine, 31(29), 3972-3981.

<span id="page-2-0"></span>calculateAchievablep0 *Function to calculate largest p0 that the data are powered to test*

# Description

This function when given the parameters of a study to measure an ICC calculates what is the largest p0 that can be tested for at the specified power, alpha and number of tails.

## Usage

calculateAchievablep0(p,k,alpha,tails,power,N)

# Arguments

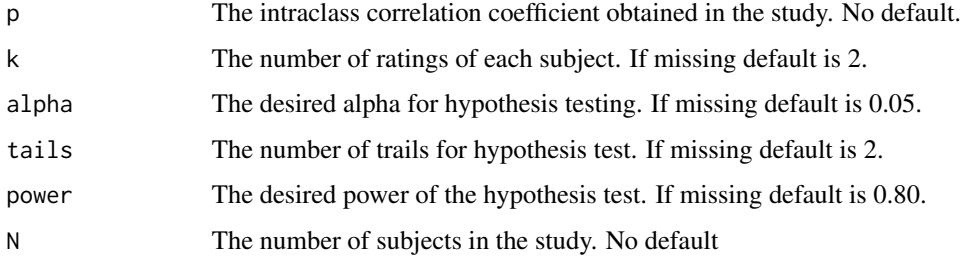

# Value

Returns a list with the following items:

resultFrame A data frame consisting of columns p0,N,p,k,alpha,tails and power.

# Author(s)

Alasdair Rathbone, Saurabh Shaw, Dinesh Kumbhare

Maintainer: Alasdair Rathbone <alasdair.rathbone@gmail.com>

#### References

Zou, G. Y. (2012). Sample size formulas for estimating intraclass correlation coefficients with precision and assurance. Statistics in medicine, 31(29), 3972-3981.

# Examples

##Calculate achieveable p0 for a given study with p=0.80,k=2,alpha=0.05,tails=2,power=0.80,N=30 calculateAchievablep0(p=0.80,k=2,alpha=0.05,tails=2,power=0.80,N=30)

<span id="page-3-0"></span>

# Description

Calculates a post-hoc power for an ICC study. Given the study parameters can also demonstrate the additional power gained by increasing number of subjects or the number of subjects needed to be added to increase power.

# Usage

calculateIccPower(p,p0,k,alpha,tails,N,by,desiredPower,maxN,step)

# Arguments

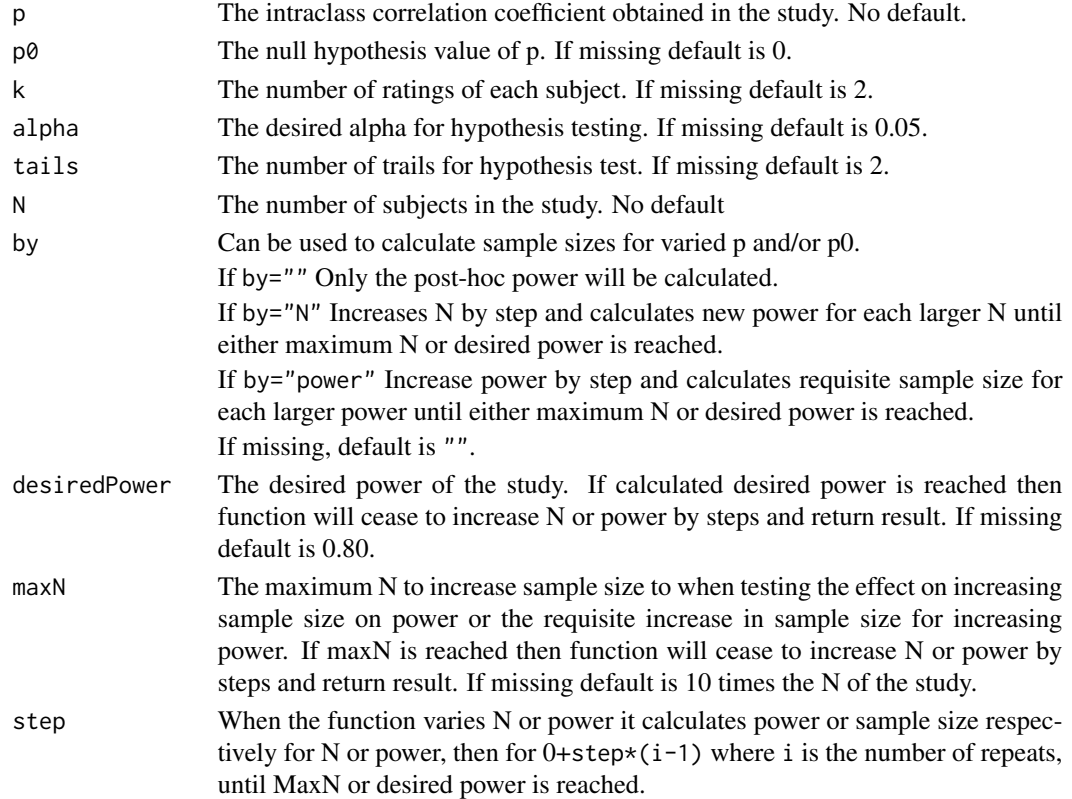

# Value

Returns a list with the following items:

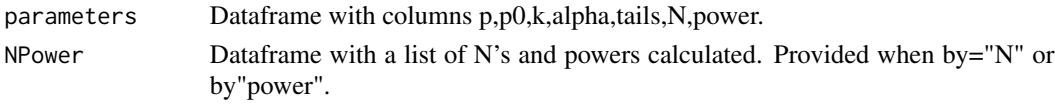

# <span id="page-4-0"></span>Author(s)

Alasdair Rathbone, Saurabh Shaw, Dinesh Kumbhare

Maintainer: Alasdair Rathbone <alasdair.rathbone@gmail.com>

#### References

Zou, G. Y. (2012). Sample size formulas for estimating intraclass correlation coefficients with precision and assurance. Statistics in medicine, 31(29), 3972-3981.

# Examples

##Calculate post-hoc power for p=0.80, p0=0.60, k=2, alpha=0.05, tails=2 and N of 30. calculateIccPower(p=0.80,p0=0.60,k=2,alpha=0.05,tails=2,N=30) ##Calculate post-hoc power for p=0.80, p0=0.60, k=2, alpha=0.05, tails=2 and N of 30. ##Test effect on power of increasing sample size in steps of 1 up until a maximum of 50 ##with a desired power of 0.80. calculateIccPower(p=0.80,p0=0.60,k=2,alpha=0.05,tails=2,N=30, by="N",desiredPower=0.80,maxN=50) ##alculate post-hoc power for p=0.80, p0=0.60, k=2, alpha=0.05, tails=2 and N of 30. ##Calculate the sample size need to increase power by ##steps of 0.05 up until a maximum sample size of 50 with a desired power of 0.80. calculateIccPower(p=0.80,p0=0.60,k=2,alpha=0.05,tails=2,N=30, by="power",desiredPower=0.80,maxN=50)

calculateIccSampleSize

*Function to calculate sample size required for studies where ICC is primary outcome.*

#### **Description**

Calculates a sample size for given values of p, the null hypothesis p0, number of ratings (k), desired power and alpha. Can also generate sample sizes for different values of p, p0 or combinations of p and p0 from 0-1.

# Usage

```
calculateIccSampleSize(p,p0,k,alpha,tails,power,by,step)
```
#### Arguments

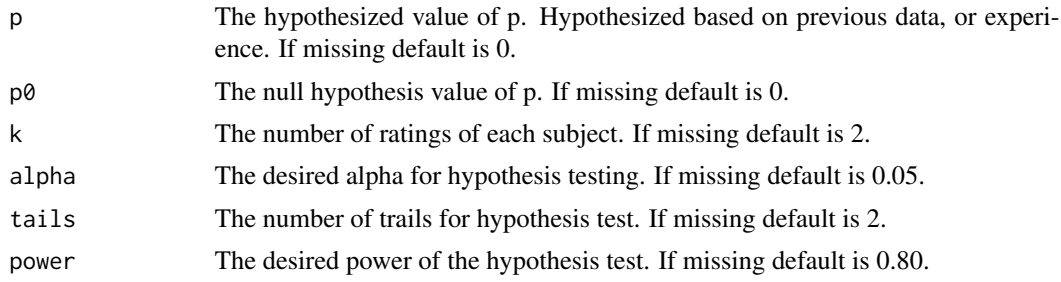

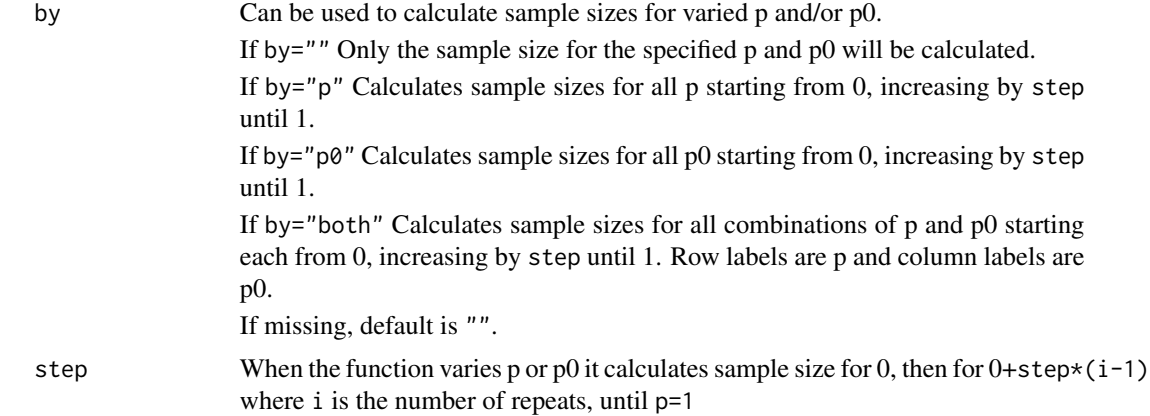

# Value

Returns a list with the following items:

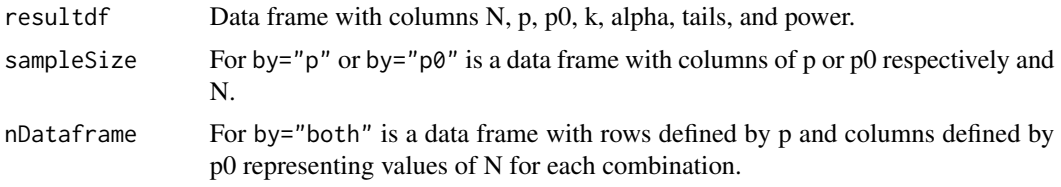

# Author(s)

Alasdair Rathbone, Saurabh Shaw, Dinesh Kumbhare

Maintainer: Alasdair Rathbone <alasdair.rathbone@gmail.com>

# References

Zou, G. Y. (2012). Sample size formulas for estimating intraclass correlation coefficients with precision and assurance. Statistics in medicine, 31(29), 3972-3981.

# Examples

## Calculate Sample Size for p=0.80, p0=0.60, two ratings, alpha=0.05 with two tails and power=0.80. calculateIccSampleSize(p=0.80,p0=0.60,k=2,alpha=0.05,tails=2,power=0.80) ## Calculate Sample Size as above, but test varying p from 0 to 1 by steps of 0.05 calculateIccSampleSize(p=0.80,p0=0.60,k=2,alpha=0.05,tails=2,power=0.80,by="p",step=0.05) ## Calculate Sample Size as above, but test varying p0 from 0 to 1 by steps of 0.05 calculateIccSampleSize(p=0.80,p0=0.60,k=2,alpha=0.05,tails=2,power=0.80,by="p0",step=0.05) ## Calculate Sample Size as above, but test varying both p and p0 from 0 to 1 by steps of 0.05 calculateIccSampleSize(p=0.80,p0=0.60,k=2,alpha=0.05,tails=2,power=0.80,by="both",step=0.05)

# <span id="page-6-0"></span>Index

∗Topic package ICC.Sample.Size-package, [2](#page-1-0)

calculateAchievablep0, [3](#page-2-0) calculateIccPower, [4](#page-3-0) calculateIccSampleSize, [5](#page-4-0)

ICC.Sample.Size *(*ICC.Sample.Size-package*)*, [2](#page-1-0) ICC.Sample.Size-package, [2](#page-1-0)